# Gestion des officiels

PPT模板下载:www.1ppt.com/moban/ 行业PPT模板:www.1ppt.com/hangye/ 节日PPT模板:www.1ppt.com/jieri/ PPT素材下载:www.1ppt.com/sucai/ PPT背景图片:www.1ppt.com/beijing/ PPT图表下载:www.1ppt.com/tubiao/ 优秀PPT下载:www.1ppt.com/xiazai/ PPT教程: www.1ppt.com/powerpoint/ Word教程: www.1ppt.com/word/ Excel教程:www.1ppt.com/excel/ 资料下载:www.1ppt.com/ziliao/ PPT课件下载:www.1ppt.com/kejian/ 范文下载:www.1ppt.com/fanwen/ 试卷下载:www.1ppt.com/shiti/ 教案下载:www.1ppt.com/jiaoan/ 字体下载:www.1ppt.com/ziti/

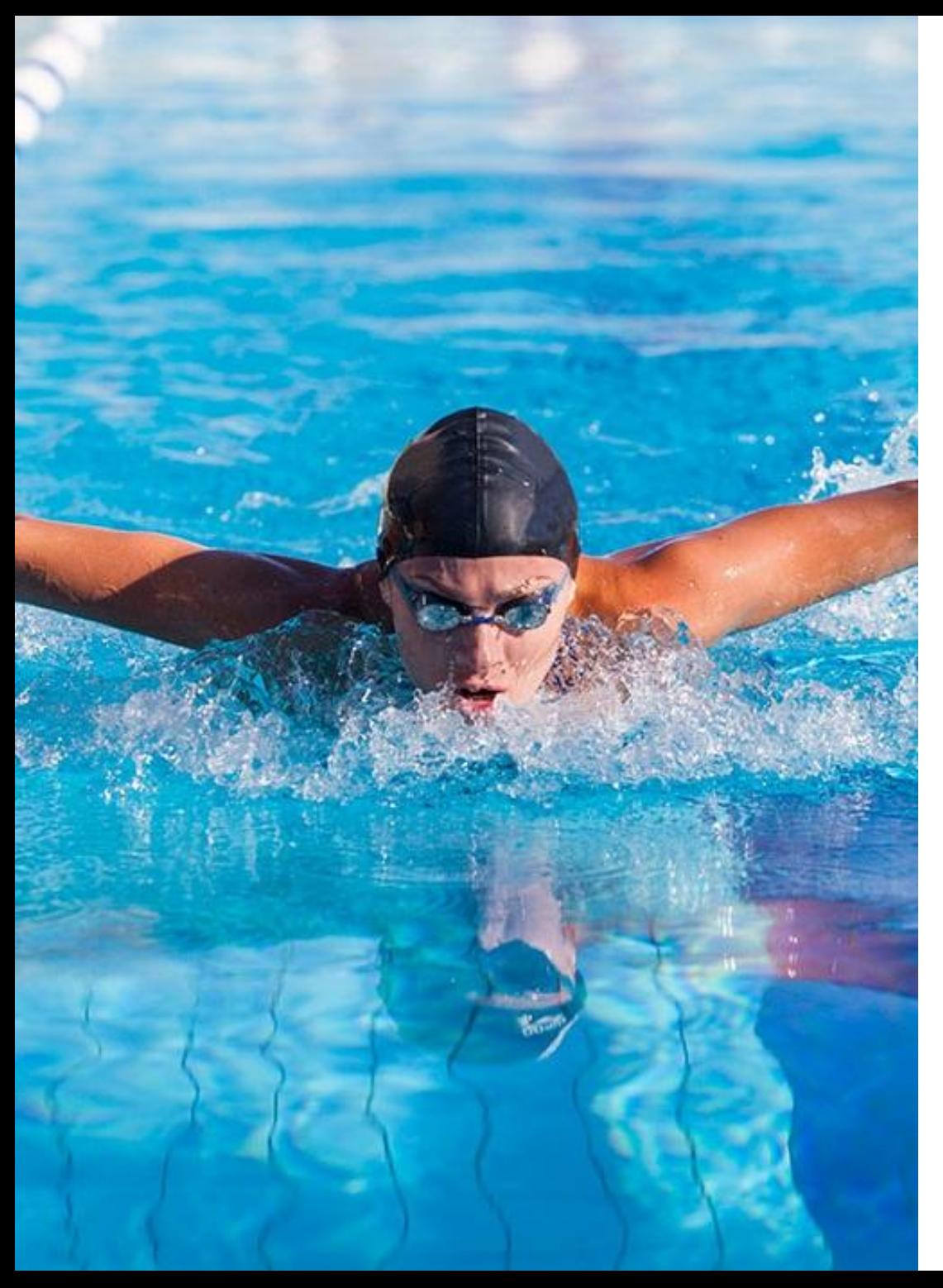

#### Au menu

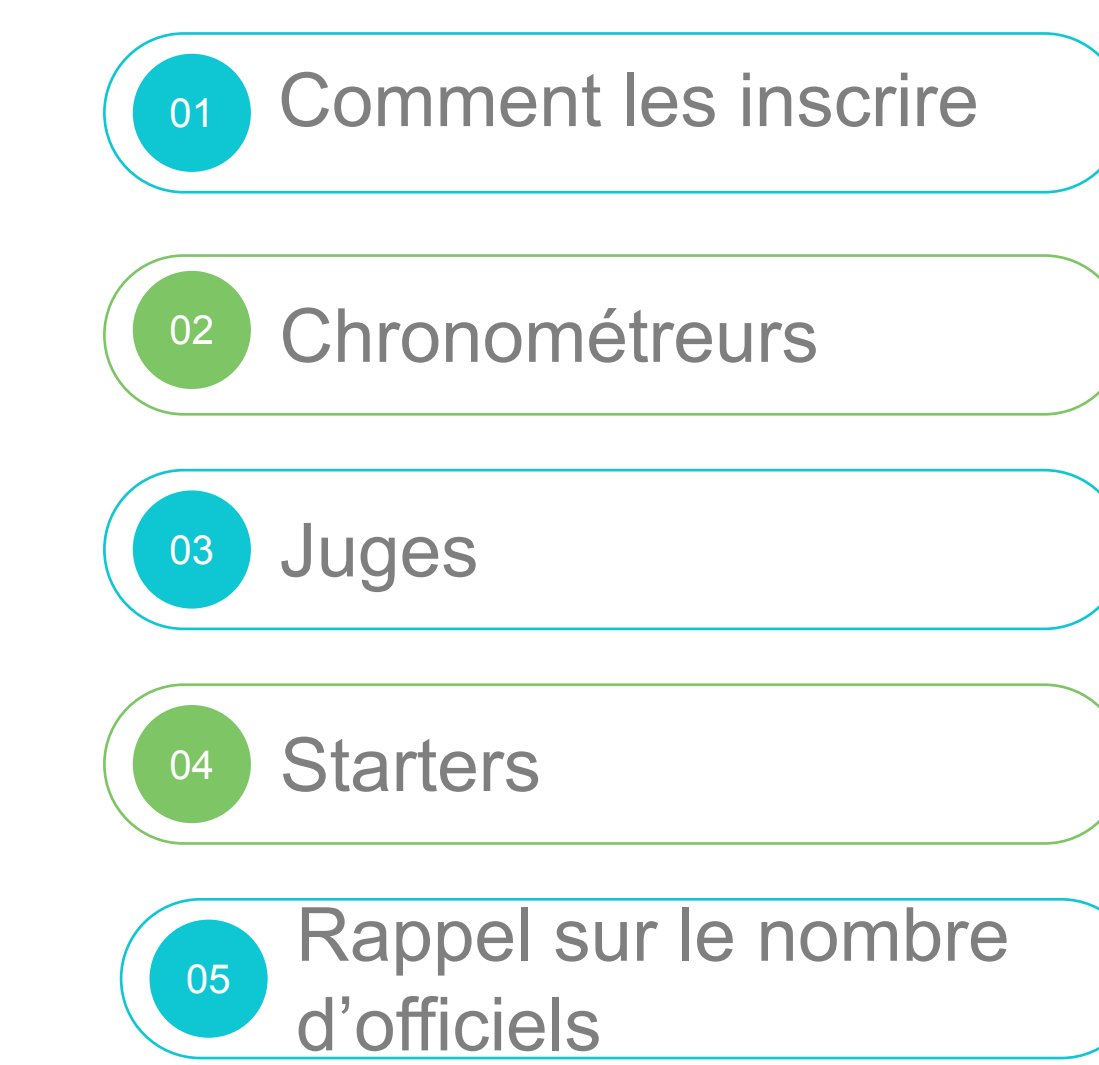

# 01

C2 – Usage restreint

## Comment les inscrires

#### ur inscrire un nouvel officiel. Il f

- Le licencié au niveau de votre club via extranat. Attention, un délai de 24 à 72 heures peut être nécessaire pour la prise en compte dans extranat.
- Pour cela envoyez un mail à cdn44.officiels@gmail.com Ce mail doit être accompagné du document ci-contre Cette adresse est la seule valide pour la gestion des **officiels**
- Comme pour les nageurs à une compétition, déclarer l'officiel avant la fin de la période des engagements. Cela permet de l'insérer à la base des officiels et de permettre aux responsables des officiels du CDN de valider sa présence.

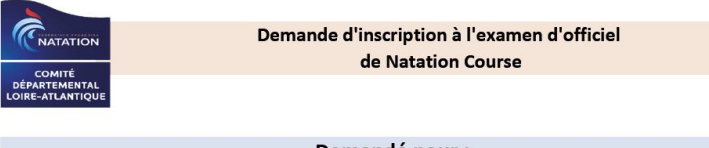

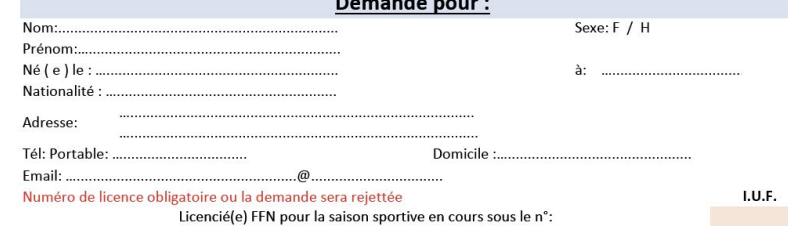

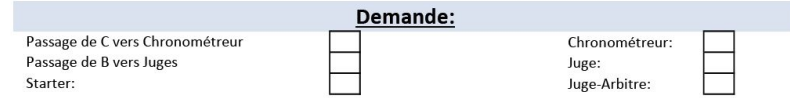

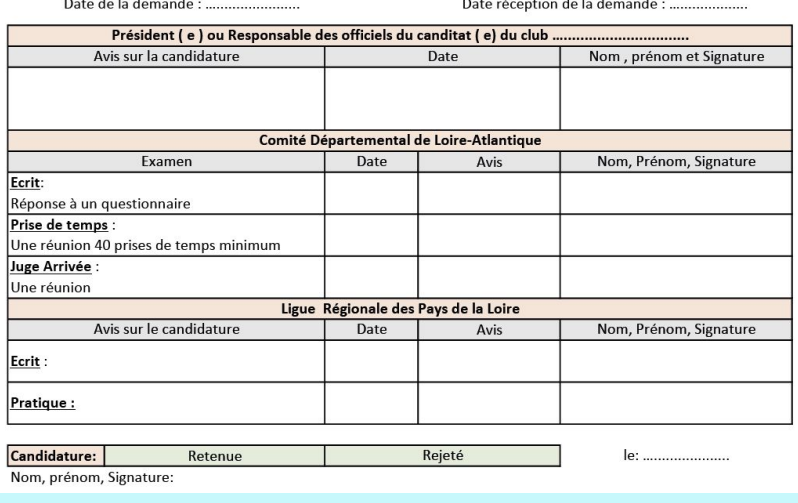

Si cette action n'est pas faite, l'officiel ne pourra être sélectionné dans le jury en tant que stagiaire

#### L'officiel doit venir avec:

- Un chronomètre en état de fonctionnement et un sifflet
- Un stylo en état de fonctionnement
- Une plaquette ou quelque chose de solide pour écrire dessus
- Les documents suivants:

C2 – Usage restreint

- **Sa feuille de demande**
- Sa feuille de prise de temps vierge
- Sa feuille de juge à l'arrivée vierge
- Tous les documents sont disponibles sur https://loireatlantique.ffnatation.fr/script/dos siers.php?idtyp=1&idrub=9

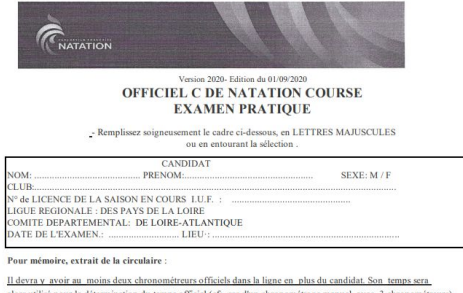

- es temps du candidat annoncés et enregistrés au 1/100 ème de seconde seront comparés aux temps m de la ligne.
- Pour être admis le candidat ne devra nas avoir plus de 10 écarts de temps supérieurs ou égaux à 16/lOOème
- ou plus de 2 d'écarts de temps de 40/IOOème écarts de temps compris entre 0 à 15/lOOème ne sont pas comptabili
- Exemple 1 : 10 écarts de 16 à 19/100  $\rightarrow$  le candidat est admis
- Exemple 2: 7 écarts de 16 à 19/100 et 3 écarts de 20 à 29/100 → le candidat est admi

Exemple 3 : 7 écarts de 16 à 19/100 et 2 écarts de 20 à 29/100 et 1 écart de 30 à 39/100  $\rightarrow$  le candidat est admi

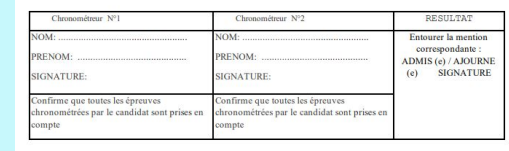

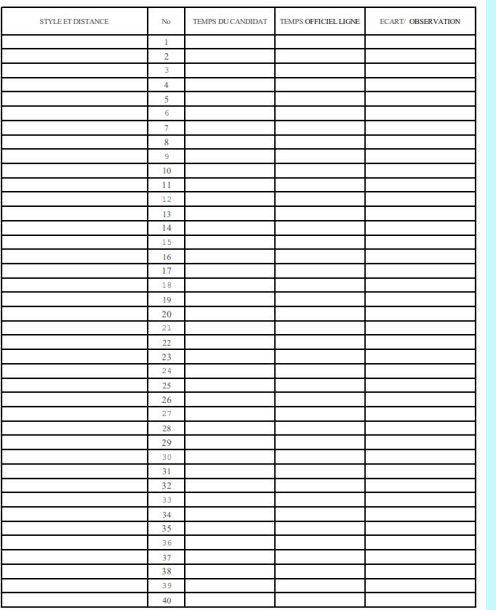

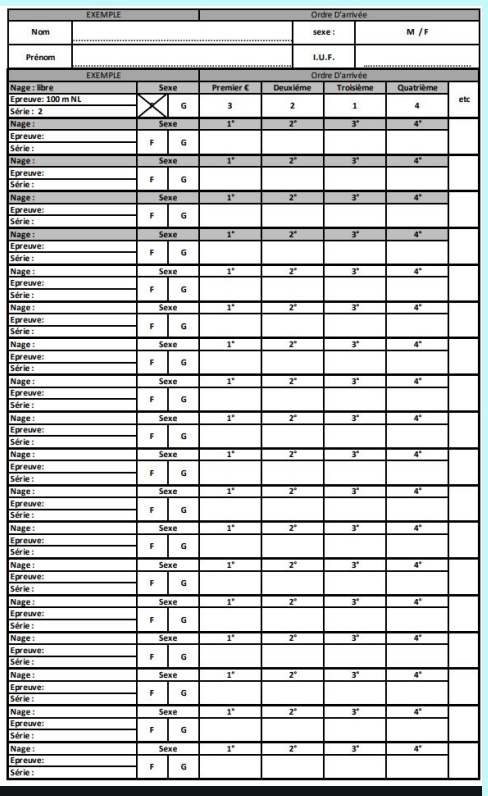

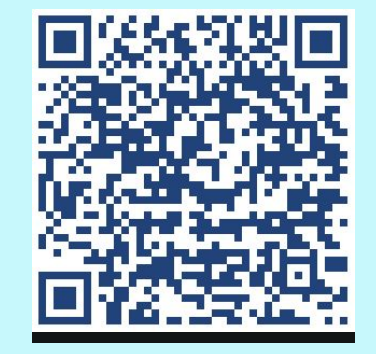

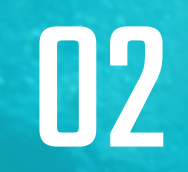

### Devenir chronometreur

#### Pour devenir chronométreur:

- De Pass-officiel vers chronométreur
	- 1) Avant tout, effectuer une formation dispensée par le CDN 44 suivi d'un examen écrit 2) Faire une prise de 40 temps
	- A partir de là le stagiaire peut officier comme chronométreur 3) Réaliser 2 fois la fonction de juge à l'arrivée
- D' officiel C vers chronométreur
	- 1) Effectuer une formation dispensée par le CDN 44
	- 2) Réaliser 1 fois la fonction de juge à l'arrivée

Ces examens ne peuvent être réalisés qu'en présence d'un responsable des officiels lors d'une compétition labellisée

**CCharline CHURIN, Pascal Dréan, Ludovic Angrand)** 

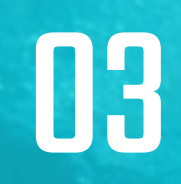

## Devenir Juges

#### Pour passer Juge, il faut:

Avant tout, faire la demande auprès du CDN44 (qui doit être acceptée) et suivre une formation dispensée par le CDN 44 suivi d'un examen écrit dans un minimum de 15 jours après la formation.

- De chronométreur vers juges
	- **•** En tout premier lieu: Avoir obtenu son examen.
	- Réaliser 3 fois la fonction de juges de nages
	- Réaliser 3 fois la fonction de juges de virages au virage
	- Réaliser 3 fois la fonction s de juges de virages au plot
- D'officiel B vers juges
	- En tout premier lieu: Avoir obtenu son examen
	- Réaliser 2 fois la fonction de juges de nages

<u>Ces examens ne peuvent être réalisés qu'en présence d'un responsable des officiels lors d'une compétition labellisée</u>

(Charline CHURIN, Pascal Dréan, Ludovic Angrand)

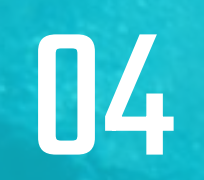

### Devenir Starter

#### Pour passer starter, il faut:

- Faire une demande au CDN 44, qui doit être accepté
- Réaliser 3 fois la fonction de starter
- Le réaliser une fois en région avec la présence de M. VAUPRE Denis
- Recevoir la validation de M. VAUPRE Denis suite à la demande faire par le CDN44

**Charline CHURIN, Pascal Dréan, Ludovic Angrand)** Ces examens ne peuvent être réalisés qu'en présence d'un responsable des officiels lors d'une compétition labellisée

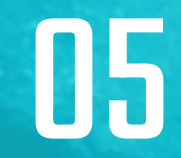

Rappel sur le nombre d'officiels à une competition départementale

#### Rappel sur le nombre d'officiel à une compétition départementale

- Le nombre d'officiels à fournir est un minimum et par réunion.
- Les pass-officiels chronométreurs ne compte pas pendant leur formation, [formation et les 40 temps n'ont pas été réalisés]
- Pensez à pré-inscrire les officiels sur l'Extranat
- Si cela n'est pas respecté, une amende pourra être mise au club
- Il faut prévoir:
	- De 3 à 5 nageurs au moins 1 officiel
	- De 6 à 9 nageurs au moins 2 officiels
	- De 10 à 14 nageurs au moins 3 officiels
	- De 15 à 20 nageurs au moins 4 officiels
	- De 21 et plus nageurs au moins 5 officiels

#### Cliquer ici pour lire la vidéo

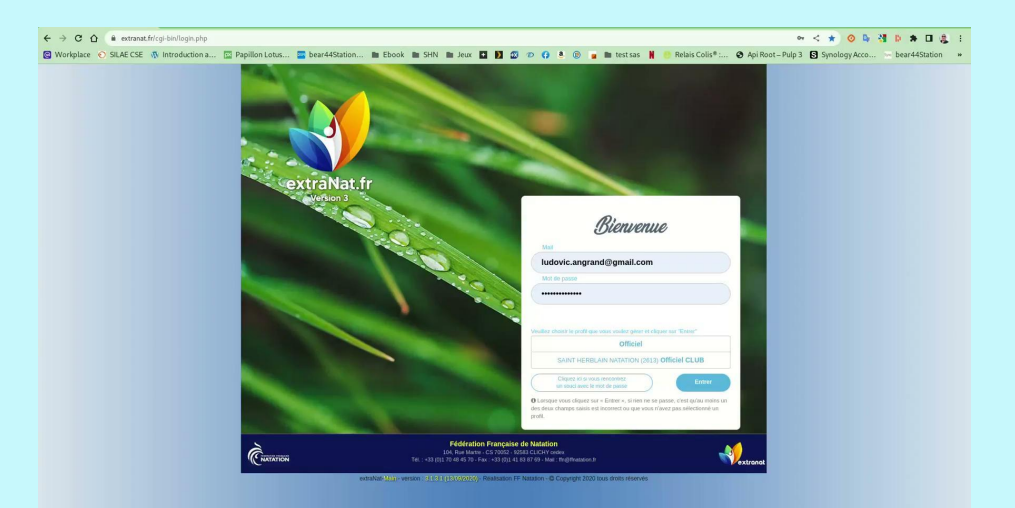

# Merci de votre attention

PPT模板下载:www.1ppt.com/moban/ 行业PPT模板:www.1ppt.com/hangye/ 节日PPT模板:www.1ppt.com/jieri/ PPT素材下载:www.1ppt.com/sucai/ PPT背景图片:www.1ppt.com/beijing/ PPT图表下载:www.1ppt.com/tubiao/ 优秀PPT下载:www.1ppt.com/xiazai/ PPT教程: www.1ppt.com/powerpoint/ Word教程: www.1ppt.com/word/ Excel教程:www.1ppt.com/excel/ 资料下载:www.1ppt.com/ziliao/ PPT课件下载:www.1ppt.com/kejian/ 范文下载:www.1ppt.com/fanwen/ 试卷下载:www.1ppt.com/shiti/ 教案下载:www.1ppt.com/jiaoan/ 字体下载:www.1ppt.com/ziti/